# KALKULATOR PALI AARSLEFF wersja 3.0

# Instrukcja użytkowania

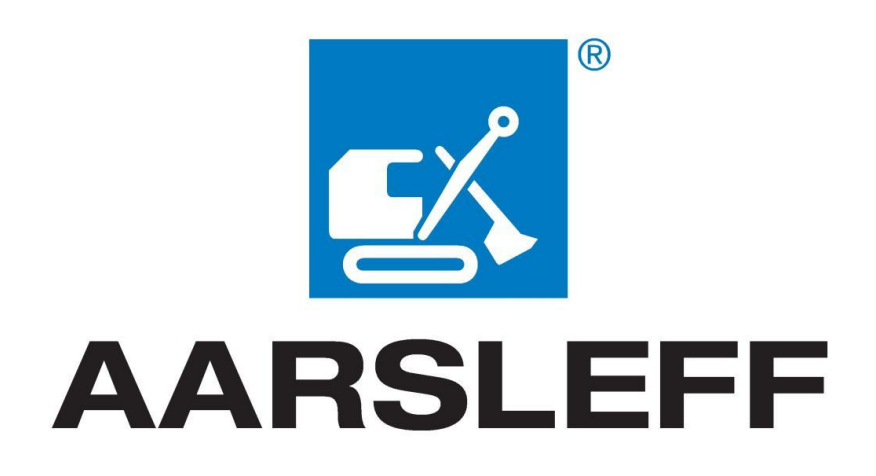

© Jakub Roch Kowalski Strona 1 z 25

# ZAWARTOŚĆ INSTRUKCJI UŻYTKOWANIA:

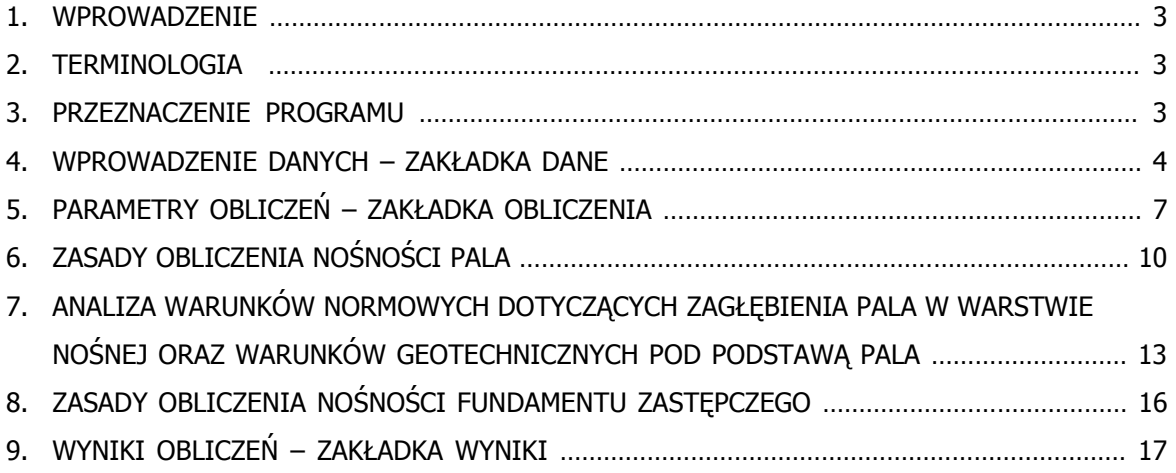

#### 1. WPROWADZENIE

Program Kalkulator Pali Aarsleff wersja 3.0 służy do obliczania nośności pali osiowo wciskanych i wyciąganych (pojedynczych oraz w grupie) zgodnie z normą PN-83/B-02482 – Fundamenty budowlane, Nośność pali i fundamentów palowych oraz "Komentarzem do normy" Mieczysława Koseckiego.

#### 2. TERMINOLOGIA

W dalszej części opisu przyjęto następujące skróty:

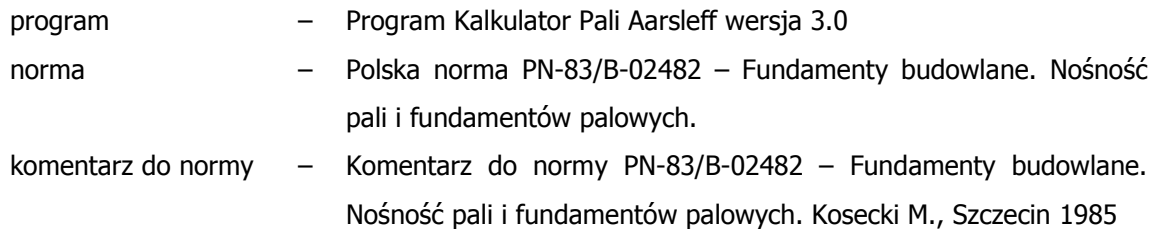

#### 3. PRZEZNACZENIE PROGRAMU

Program służy do obliczania stanu granicznego nośności prefabrykowanych pali wbijanych osiowo wciskanych i wyciąganych siłami statycznymi zgodnie z normą i komentarzem do normy. Program umożliwia obliczanie stosowanych obecnie pali prefabrykowanych o przekroju kwadratowym

25x25cm, 30x30cm oraz 40x40cm. Zróżnicowanie wielkości przekrojów i długości pali umożliwia ich optymalny dobór, w zależności od wielkości i charakteru obciążeń.

Obliczenia nośności przeprowadzane są jednocześnie dla pali wciskanych i wyciąganych. Program wyposażono w funkcję doboru długości pala dla wymaganej nośności pala (na wciskanie i/lub wyciąganie). Dodatkowo wyniki obliczeń prezentowane są graficznie, jako przyrost nośności pala wraz z głębokością. Program dokonuje analizy warunków normowych dotyczących minimalnego zagłębienia pala w warstwie nośnej oraz warunków geotechnicznych pod podstawą pala. Podgląd graficzny ułatwia użytkownikowi dobór właściwej długości pala w analizowanych warunkach gruntowych.

Dodatkowo program wyposażono w moduł do analizy fundamentu zastępczego – obliczona nośność grupy pali porównywana jest z nośnością fundamentu zastępczego.

Program posiada również bibliotekę pali prefabrykowanych (w formacie PDF oraz DWG) oraz specyfikację techniczną, do wykorzystania w projektach fundamentów palowych.

Co więcej program jest kompatybilny z programem KxGenerator KappaProjekt, co umożliwia obliczanie sztywności poziomej pali na podstawie danych z programu Kalkulator Pali Aarsleff.

#### 4. WPROWADZENIE DANYCH – ZAKŁADKA DANE

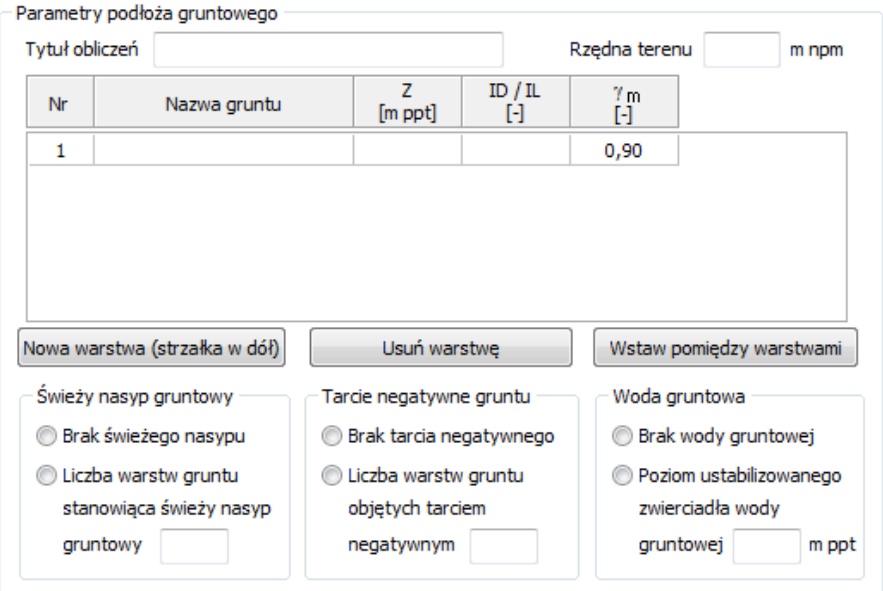

#### Parametry podłoża gruntowego

Tytuł obliczeń – tytuł charakteryzujący analizowany projekt/przekrój geotechniczny Rzędna terenu – rzędna istniejącego poziomu terenu w metrach nad poziomem morza. Po określeniu rzędnej terenu, przekrój geotechniczny tworzony

 w programie AutoCad zostanie uzupełniony dodatkowo o rzędne nad poziomem morza.

Tabela warstw gruntu:

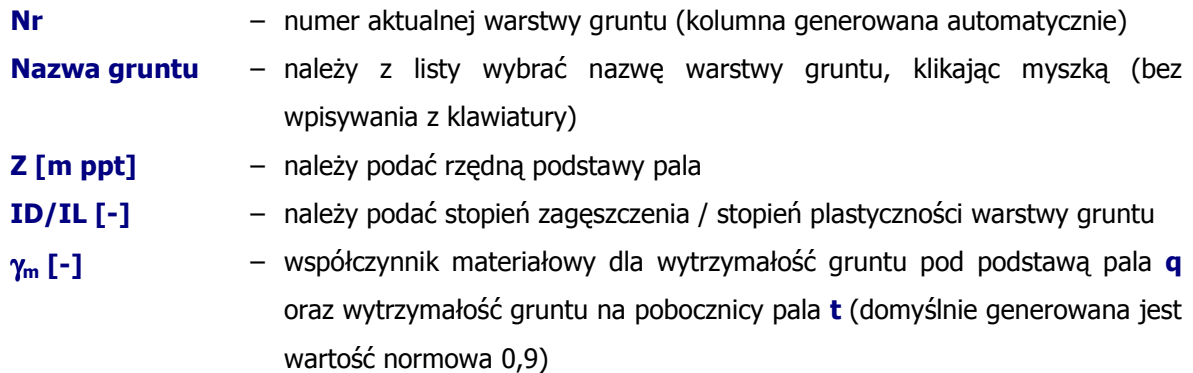

Do edycji tabeli warstw gruntu służą następujące przyciski:

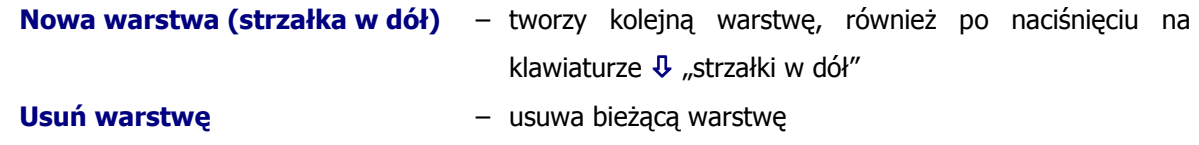

Wstaw pomiędzy warstwami - wstawia dodatkową warstwę pomiędzy istniejącymi przycisk nie służy do tworzenia kolejnych warstw

Świeży nasyp gruntowy (grunt nienośny) – w przypadku występowania świeżego nasypu gruntowego, zalegającego bezpośrednio od pierwotnego poziomu terenu, należy podać liczbę warstw gruntu stanowiących świeży nasyp. Liczba warstw świeżego nasypu musi być mniejsza od liczy warstw podłoża gruntowego (warstwa ostatnia musi być warstwą nośną). Warstwy gruntu zdefiniowane jako świeży nasyp gruntowy traktowane są jako warstwy nienośne (opór pod podstawą pala q oraz na pobocznicy pala t równe zero).

Tarcie negatywne gruntu – w przypadku występowania tarcia negatywnego gruntu należy podać liczbe warstw gruntu objętych tarciem negatywnym. Liczba warstw objętych tarciem negatywnym musi być mniejsza od liczy warstw podłoża gruntowego (warstwa ostatnia musi być warstwą nośną). Dla warstw gruntu objętych tarciem negatywnym, w zakładce "Obliczenia", zostaną przedstawione domyślne wartości tarcia negatywnego, które użytkownik może dowolnie modyfikować.

Woda gruntowa – w przypadku występowania wody gruntowej należy podać rzędną ustabilizowanego zwierciadła wody gruntowej. Wówczas dla warstw gruntu zalegających poniżej ustabilizowanego zwierciadła wody przyjęty zostanie ciężar gruntu z uwzględnieniem wyporu wody (γ').

#### Parametry fundamentu palowego i parametry pala

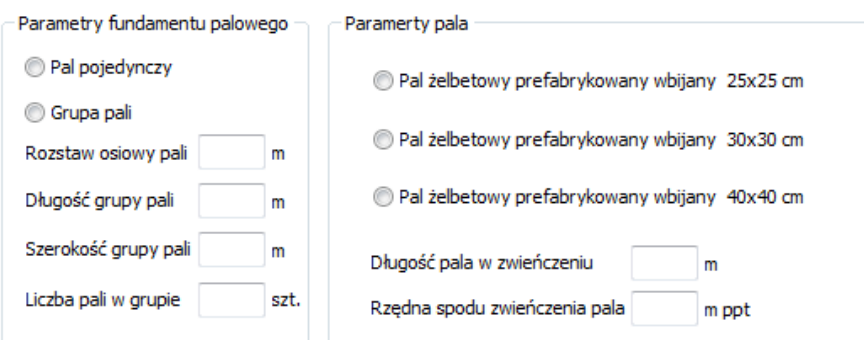

Parametry fundamentu palowego – należy wybrać, czy obliczenia nośności pala będą przeprowadzane dla pala pojedynczego, czy grupy pali. W celu przeprowadzenia dodatkowo analizy fundamentu zastępczego należy zdefiniować grupę pali. W przypadku obliczania grupy pali należy podać odpowiednio:

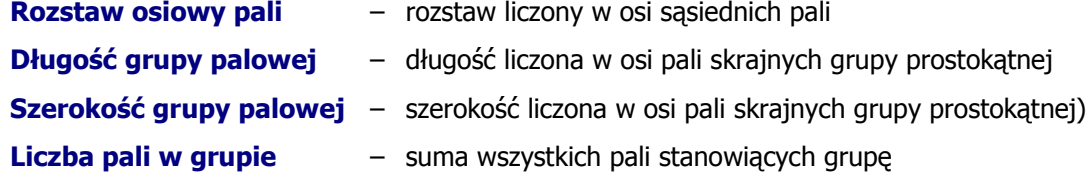

Parametry pala – należy wybrać wymiar przekroju poprzecznego pala prefabrykowanego oraz charakterystyczne rzędne:

Długość pala w zwieńczeniu – należy podać długość prefabrykatu pala zagłębioną w zwieńczeniu fundamentu (typowy przykład: 55 cm pala przeznaczone do rozkucia i odsłonięcia zbrojenia + 5 cm pala do "wtopienia" w zwieńczeniu; razem długość prefabrykatu w zwieńczeniu wynosi 60 cm).

Rzędna spodu zwieńczenia pala – należy podać rzędną spodu zwieńczenia pala.

### 5. PARAMETRY OBLICZEŃ – ZAKŁADKA OBLICZENIA

Parametry gruntu i pala – po określeniu w zakładce "Dane" rodzaju gruntu oraz stopnia zagęszczenia/plastyczności oraz rodzaju pala, generowane są automatycznie poniższe parametry (γ, γ' zgodnie z PN-81/B-03020 natomiast q, t, tn, Sp, Ss, Sw zgodnie z PN-83/B-02482). Wszystkie wartości normowe parametrów mogą być dowolnie modyfikowane przez użytkownika. Po zmianie parametru istnieje możliwość przywrócenia wartości domyślnej (normowej).

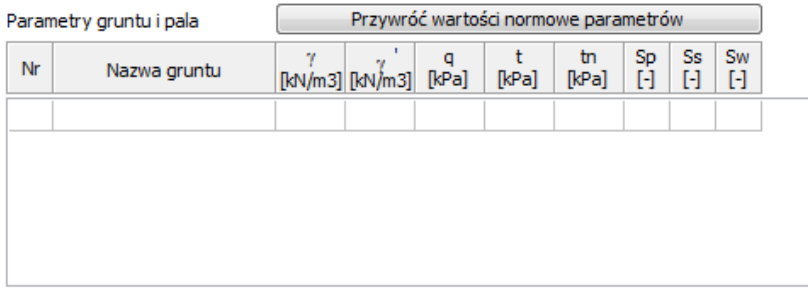

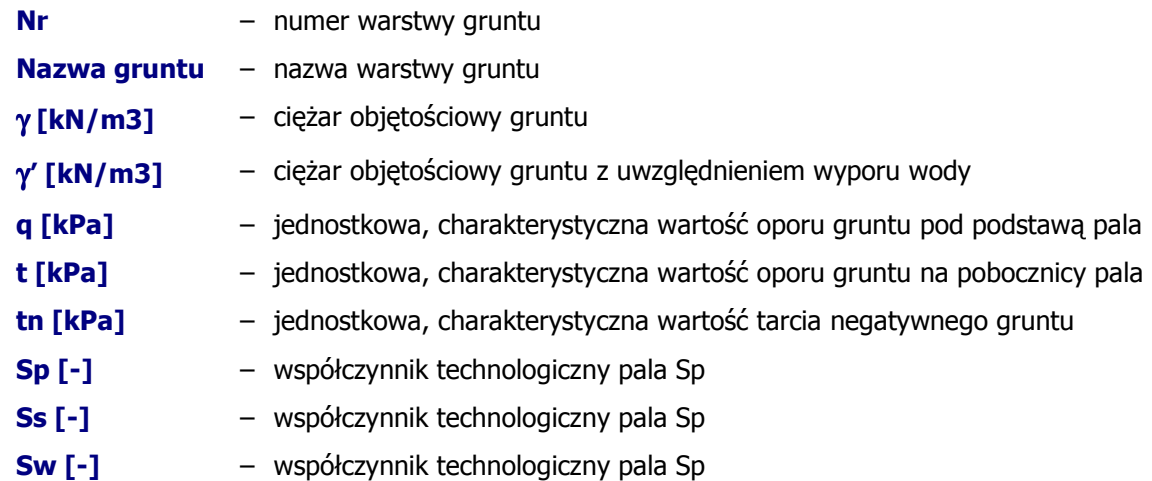

Oparcie fundamentu na - należy podać liczbę pali, na których oparty jest fundament. W przypadku obliczeń pala w grupie parametr ten określany jest automatycznie (na podstawie podanej liczby pali w grupie).

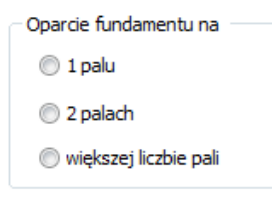

**Poziom interpolacji oporów q i t** – należy wybrać sposób wyznaczania poziomu interpolacji

#### oporów q i t.

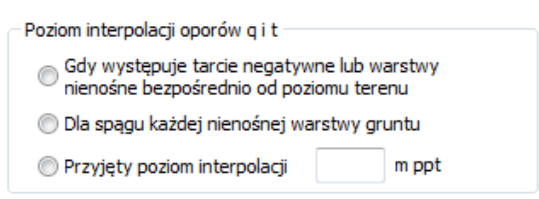

Gdy występuje tarcie negatywne lub warstwy nienośne bezpośrednio od poziomu terenu – wówczas program oblicza poziom interpolacji oporów q i t dla dwóch przypadków:

- gdy bezpośrednio od poziomu terenu zalegają warstwy nienośne (w tym świeży nasyp gruntowy) – wówczas wysokość zastępcza Hz obliczana jest dla spągu warstwy (lub kompleksu warstw) nienośnych,
- gdy występuje tarcie negatywne gruntu wówczas wysokość zastępcza Hz obliczana jest dla spągu ostatniej warstwy objętej tarciem negatywnym.

Dla spągu każdej nienośnej warstwy gruntu – każdorazowo, po przekroczeniu warstwy nienośnej (lub kompleksu warstw) o miąższości powyżej 0,5m, wysokość zastępcza Hz obliczana jest dla spągu osiągniętej (przekroczonej przez podstawę pala) warstwy nienośnej (lub kompleksu warstw).

Przyjęty poziom interpolacji – umożliwia przyjęcie stałej wartości poziomu interpolacji zdefiniowanej przez użytkownika.

#### Zakres obliczeń

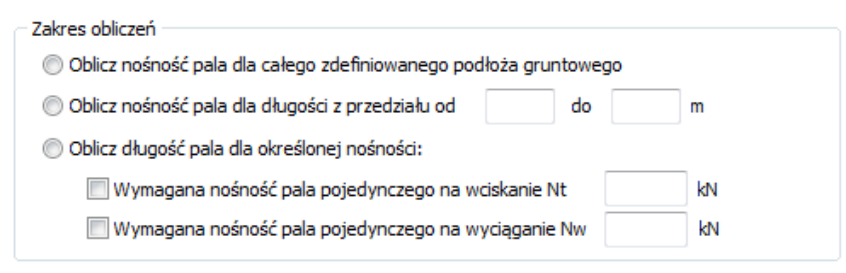

Obliczenia nośności przeprowadzane są dla pali o długości różnicowanej co 1,0m (typowe długości prefabrykatów). Wyznaczona długość pala uwzględnia odcinek pala w zwieńczeniu. Należy wybrać jeden z trzech zakresów obliczeń nośności pala:

- Oblicz nośność pala dla całego zdefiniowanego podłoża gruntowego wykonane zostaną obliczenia nośności pala dla zdefiniowanego podłoża gruntowego – od rzędnej pala w zwieńczeniu do rzędnej spągu warstwy ostatniej) – opcja przydatna do analizy przyrostu nośności wraz z długością pala.
- Oblicz nośność pala dla długości z przedziału od … do … wykonane zostaną obliczenia nośności pala o długości zdefiniowanej przez użytkownika.

• Oblicz długość pala dla określonej nośności – wykonane zostaną obliczenia dla wymaganej minimalnej nośności pala. Możliwe jest zdefiniowanie wymaganej nośności pala na wciskanie, na wyciąganie oraz jednocześnie na wciskanie i wyciąganie – opcja przydatna w celu dostosowania długości pala do wymaganej nośności.

#### Analiza warunków normowych

Analiza warunków normowych Wykonaj analizę warunków normowych dotyczących minimalnego zagłębienia pala w<br>warstwie nośnej oraz warunków geotechnicznych pod podstawą pala

Należy określić, czy program ma przeprowadzić analizę warunków normowych dotyczących minimalnego zagłębienia pala w warstwie nośnej oraz warunków geotechnicznych pod podstawą pala. Szczegółowy opis analizy przedstawiono w punkcie 7.

### 6. ZASADY OBLICZENIA NOŚNOŚCI PALA

#### Nośność pala pojedynczego

Obliczeniowa nośność osiowa pala wciskanego pojedynczego Nt  $N_t = m \cdot (N_p + N_s) - T_n$ 

nośność podstawy pala wciskanego:  $N_p = S_p \cdot q^{(r)} \cdot A$ nośność pobocznicy pala wciskanego:  $N_s = \sum S_{si} \cdot t_i^{(r)} \cdot A_{si}$  $N_s = \sum S_{si} \cdot t_i^{(r)} \cdot A$ tarcie negatywne gruntu wciskanego:  $T_n = \sum S_{si} \cdot t_{ni}^{(r)} \cdot A_{si}$  $\mathsf{T}_{\mathsf{n}} = \sum \mathsf{S}_{\mathsf{si}} \cdot \mathsf{t}_{\mathsf{ni}}^{(\mathsf{r})} \cdot \mathsf{A}$ 

Obliczeniowa nośność osiowa pala wyciąganego pojedynczego Nw  $N_w = m \cdot N_{sw}$ 

nośność pobocznicy pala wyciąganego:  $N_{\rm sw} = \sum S_{\rm wi} \cdot t_i^{(r)} \cdot A_{\rm si}$ 

#### Nośność pala w grupie

Obliczeniowa nośność osiowa pala wciskanego w grupie Ntgr

 $N_{\text{tgr}} = m \cdot m_2 \cdot (N_p + m_1 \cdot N_s) - m_n \cdot T_n$ 

nośność podstawy pala wciskanego:  $N_p = S_p \cdot q^{(r)} \cdot A$ nośność pobocznicy pala wciskanego:  $\quad N_{\rm s} = \sum {\sf S}_{\rm si} \cdot {\sf t}_{\rm i}^{\rm (r)} \cdot {\sf A}_{\rm si}$ tarcie negatywne gruntu wciskanego:  $T_n = \sum S_{si} \cdot t_{ni}^{(r)} \cdot A_{si}$  $\mathsf{T}_{\mathsf{n}} = \sum \mathsf{S}_{\mathsf{si}} \cdot \mathsf{t}_{\mathsf{ni}}^{(\mathsf{r})} \cdot \mathsf{A}$ 

Obliczeniowa nośność osiowa pala wyciąganego w grupie Nwgr

 $N_{\text{wqr}} = m \cdot m_1 \cdot m_2 \cdot N_{\text{sw}}$ 

nośność pobocznicy pala wyciąganego:  $N_{\rm sw} = \sum {\sf S}_{\rm wi} \cdot {\sf t}_{\rm i}^{(\sf r)} \cdot {\sf A}_{\rm si}$ 

gdzie:

- m współczynnik korekcyjny, równy m=0,7 dla fundamentów opartych na jednym palu, m=0,8 dla fundamentów opartych na dwóch oraz m=0,9 dla fundamentów opartych na co najmniej trzech palach – zgodnie z punktem 2.1 normy.
- $m_1$  współczynnik korekcyjny dla pala w grupie zależny promienia strefy napreżeń i rozstawu pali w grupie (m<sub>1</sub>≤1,0) – zgodnie z tablicą 8 normy.
- $m<sub>2</sub>$  współczynnik korekcyjny dla pala pracującego w grupie, wbijanego w piaski luźne zgodnie z punktem 3.2 normy.
- $m_n$  współczynnik korekcyjny tarcia negatywnego dla pala w grupie zgodnie z komentarzem do normy, wzór 8.
- q jednostkowa, charakterystyczna wytrzymałość gruntu pod podstawą pala zgodnie z tablicą 1 normy.
- $\mathbf{q}^{(r)}$ (r) – jednostkowa, obliczeniowa wytrzymałość gruntu pod podstawą pala. Domyślnie generowana jest wartość  $γ<sub>m</sub> = 0.9$ .
- $A_p$  pole przekroju poprzecznego podstawy pala.
- $S_p$  współczynnik technologiczny zgodnie z tablicą 4 normy.
- $t_i$  jednostkowa, charakterystyczna wytrzymałość gruntu na pobocznicy pala zgodnie z tablicą 2 normy.
- $t_i$ <sup>(r)</sup> (r) – jednostkowa, obliczeniowa wytrzymałość gruntu na pobocznicy pala. Domyślnie generowana jest wartość  $\gamma_m = 0.9$ .
- $t_{ni}$ <sup>(r)</sup> (r) – jednostkowa, obliczeniowa wartość tarcia negatywnego gruntu. Przyjęto współczynnik materiałowy  $\gamma_m = 1, 1$ .
- $A_{si}$  pole pobocznicy pala zagłębionego w gruncie.
- $S_{si}$  współczynnik technologiczny zgodnie z tablicą 4 normy.
- $S_{wi}$  współczynnik technologiczny zgodnie z tablicą 4 normy.

#### Założenia w obliczeniach tarcia negatywnego:

Program prezentuje domyślne wartości **tn** (jednostkowej, charakterystycznej wartości tarcia negatywnego gruntu) dla warstw gruntu objętych tarciem negatywnym. Wartości tn przyjmowane są odpowiednio:

- Dla torfu, namułu, gytii i humusu wartość domyślna  $\tan = 10$  kPa. Wówczas  $\tan$  przyjmowane jest w obliczeniach jako wartość stała, bezpośrednio od pierwotnego poziomu terenu – brak interpolacji **tn** od wartości zero w poziomie terenu do wartości maksymalnej na głębokości 5,0m ppt.
- Dla pozostałych gruntów (w tym świeżego nasypu gruntowego) wartość domyślna tn równa jest t<sub>i</sub> (jednostkowej, charakterystycznej wytrzymałości gruntu na pobocznicy pala). Wówczas wartość **tn** jest interpolowana od wartości zero w poziomie terenu do wartości maksymalnej na głębokości 5,0m ppt.

W obu przypadkach do wyznaczenia wartości obliczeniowej tarcia negatywnego gruntu, uwzględnianej w obliczeniach, przyjmowany jest współczynnik materiałowy  $\gamma_m = 1, 1$ .

#### Założenia w obliczeniach nośności pala w grupie:

Zgodnie z normą przyjęto następujące założenia dla pala wbijanego:

• Promień strefy naprężeń nie przyrasta w piaskach – warstwach gruntów niespoistych, niezależnie od ich stanu zagęszczenia (żwir, pospółka, piasek gruby, piasek średni, piasek drobny, piasek pylasty),

- Promień strefy naprężeń przyjmuje wartość zero, jeżeli podstawa pala zagłębiona jest co najmniej 1,0m w zagęszczony grunt gruboziarnisty lub piasek gruby (żwir, pospółka, piasek gruby) oraz zwarty grunt spoisty,
- W pozostałych przypadkach promień strefy naprężeń obliczany jest następująco:
	- gdy występują warstwy nienośne o miąższości powyżej 0,5m, promień strefy naprężeń liczony jest od spągu ostatniej osiągniętej warstwy nienośnej – przekroczonej przez podstawę pala (w warstwach znajdujących się powyżej promień strefy naprężeń nie przyrasta),
	- gdy występuje tarcie negatywne gruntu, promień strefy naprężeń liczony jest od spągu ostatniej warstwy objętej tarciem negatywnym (jeżeli tarciem negatywnym gruntu nie są objęte wszystkie warstwy nienośne wówczas promień strefy naprężeń liczony jest od spągu ostatniej osiągniętej warstwy nienośnej o miąższości powyżej 0,5m),
	- gdy nie występuje tarcie negatywne gruntu i nie występują warstwy nienośne o miąższości powyżej 0,5m wówczas promień strefy naprężeń liczony jest od rzędnej spodu zwieńczenia pala.

W programie uwzględniono zwiększenie nośność pali w grupie wbijanych w piaski luźne w rozstawie mniejszym niż 4 średnice pala. Zgodnie z punktem 3.2 normy przyjęto, że nośność pali w grupie wbijanych w piaski o stopniu zagęszczenia ID≤0,33 jest zwiększana w zależności od rozstawu pali poprzez współczynnik  $m_2$  odpowiednio:

- dla rozstawu pali z przedziału 4D ÷ 3D nośność pobocznicy oraz podstawy pala (w piaskach luźnych) jest zwiększana od wartości  $m_2 = 1,00$  dla 4D, do wartości  $m_2 = 1,15$  dla 3D (interpolacja liniowa);
- dla rozstawu pali z przedziału  $3D \div 2,5D$  nośność pobocznicy oraz podstawy pala (w piaskach luźnych) jest zwiększana od wartości  $m_2 = 1,15$  dla 3D, do wartości  $m_2 = 1,30$  dla 3D (interpolacja liniowa).

Wartość współczynnika m<sub>2</sub> nie przekracza wartości 1,30.

# 7. ANALIZA WARUNKÓW NORMOWYCH DOTYCZĄCYCH ZAGŁĘBIENIA PALA W WARSTWIE NOŚNEJ ORAZ WARUNKÓW GEOTECHNICZNYCH POD PODSTAWA PALA

Dla wykonanych obliczeń nośności pala program dokonuje analizy warunków normowych dotyczących minimalnego zagłębienia pala w warstwie nośnej oraz warunków geotechnicznych pod podstawą pala.

#### Minimalne zagłębienie pala w warstwie nośnej

Minimalne zagłębienie pala w warstwie nośnej przyjmowane jest w programie odpowiednio:

- 1,0 m dla gruntów zagęszczonych (ID > 0,67), zwartych i półzwartych (IL < 0).
- 1,5 m dla gruntów zagęszczonych (ID > 0,67) lub zwartych i półzwartych (IL < 0), gdy nośność podstawy przekracza 50% całej nośności pala.
- 2,0 m dla gruntów średnio zageszczonych  $(0.33 \times ID \lt 0.67)$ , twardoplastycznych  $(0 \lt IL \lt 0.25)$ .
- 5,0 m dla gruntów luźnych (0,2 < ID < 0,33), plastycznych (0,25 <IL< 0,50) i miękkoplastycznych  $(0,50 < I L < 0,75)$ .

Jeżeli zagłębienie pala w warstwie nośnej nie jest spełnione, wówczas analizowane jest łączne zagłębienie pala w warstwach nośnych w następujących przypadkach:

- Dla warstw gruntu tego samego rodzaju. Jeżeli pal zagłębiony jest mniej niż 1,0 m w warstwie dolnej o większej nośności podstawy, wówczas w obliczeniach nośności uwzględniana jest nośność podstawy pala dla warstwy górnej, słabszej.
- Jeżeli nad warstwą gruntu niespoistego zalega grunt spoisty o większej nośności podstawy niż grunt niespoisty.

W wyniku przeprowadzonej analizy zagłębienia pala w warstwie nośnej wyświetlany jest jeden z poniższych komunikatów:

- "Poprawne zagłębienie pala w warstwie nośnej." warunek jest spełniony;
- "Poprawne zagłębienie pala w warstwie nośnej. Uwaga pal zagłębiony jest mniej niż 1,0m w warstwie o większym oporze pod podstawą pala q. Przyjęto opór pod podstawą pala q dla warstwy słabszej zalegającej powyżej." – warunek nie jest spełniony, dodatkowo przyjęto opór pod podstawą pala q dla warstwy słabszej (ograniczono nośność podstawy pala);
- "Niewłaściwe zagłębienie pala niewystarczające zagłębienie pala w warstwie nośnej." warunek nie jest spełniony dla warstwy nośnej oraz dla warstw nośnych analizowanych łącznie;
- "Niewłaściwe zagłębienie pala niewystarczające zagłębienie pala w warstwie nośnej. Uwaga pal zagłębiony jest mniej niż 1,0m w warstwie o większym oporze pod podstawą pala q. Przyjęto opór pod podstawą pala q dla warstwy słabszej zalegającej powyżej." – warunek nie

jest spełniony dla warstwy nośnej oraz dla warstw nośnych analizowanych łącznie, dodatkowo przyjęto opór pod podstawą pala q dla warstwy słabszej (ograniczono nośność podstawy pala);

• "Niewłaściwe zagłębienie pala - podstawa pala znajduje się w warstwie nienośnej/ organicznej." – warunek nie jest spełniony.

#### Warunki geotechniczne pod podstawą pala

Analiza warunków geotechnicznych pod podstawą pala obejmuje następujące przypadki:

• Jeżeli podstawa pala zagłębiona jest w gruncie nośnym, a w odległości mniejszej niż 5D od podstawy pala występuje grunt organiczny lub spoisty w stanie miękkoplastycznym (IL > 0,5), warunki geotechniczne są niedopuszczalne. Dodatkowo, gdy opór pod podstawą pala q dla warstwy organicznej lub miękkoplastycznej jest mniejszy od oporu pala q dla bieżącej warstwy, nośność podstawy pala jest ograniczana.

Wyświetlany jest następujący komunikat: "Niewłaściwe warunki geotechniczne pod podstawą pala - w odległości mniejszej niż 5D od podstawy pala zalega grunt miękkoplastyczny / organiczny. Uwaga - przyjęto opór pod podstawą pala q dla warstwy słabszej zalegającej poniżej."

• Jeżeli podstawa pala zagłębiona jest w gruncie nośnym niespoistym, a w odległości mniejszej niż 2,5D od podstawy pala występuje warstwa gruntu spoistego, warunki geotechniczne są niedopuszczalne. Dodatkowo, gdy opór pod podstawą pala q dla warstwy spoistej jest mniejszy od oporu pala q dla bieżącej warstwy, nośność podstawy pala jest ograniczana. Wyświetlany jest następujący komunikat:

"Niewłaściwe warunki geotechniczne pod podstawą pala - podstawa pala znajduje się w gruncie niespoistym, a w odległości mniejszej niż 2,5D od podstawy zalega grunt spoisty. Uwaga - przyjęto opór pod podstawą pala q dla warstwy słabszej zalegającej poniżej."

• Jeżeli podstawa pala zagłębiona jest w gruncie nośnym spoistym, a poniżej występuje grunt nośny niespoisty, warunki geotechniczne są niezalecane. Dodatkowo, gdy opór pod podstawą pala q dla warstwy niespoistej jest mniejszy od oporu pala q dla bieżącej warstwy, nośność podstawy pala jest ograniczana.

Wyświetlany jest następujący komunikat:

"Niezalecane warunki geotechniczne pod podstawą pala - podstawa pala znajduje się w gruncie spoistym, a poniżej zalega grunt niespoisty. Uwaga - przyjęto opór pod podstawą pala q dla warstwy słabszej zalegającej poniżej."

• Jeżeli warunki geotechniczne nie są niedopuszczalne oraz nie są niezalecane natomiast podstawa pala zagłębiona jest w gruncie nośnym, a w odległości mniejszej niż 2,5D od podstawy pala znajduje się warstwa gruntu o mniejszym oporze pod podstawą pala q wówczas warunki geotechniczne są poprawne, a nośność podstawy pala jest ograniczana. Wyświetlany jest następujący komunikat:

"Poprawne warunki geotechniczne pod podstawą pala. Uwaga - w odległości mniejszej niż 2,5D od podstawy pala zalega grunt o mniejszym oporze pod podstawą pala q. Przyjęto opór pod podstawą pala q dla warstwy słabszej zalegającej poniżej."

• W pozostałych przypadkach warunki geotechniczne są poprawne oraz brak jest ograniczania nośności i wyświetlany jest następujący komunikat:

"Poprawne warunki geotechniczne pod podstawą pala."

Uwaga: D jest średnicą zastępczą przekroju kołowego. Dla pala prefabrykowanego o przekroju kwadratowym π  $D = \frac{2 \cdot a}{\sqrt{a}}$  (gdzie: a – jest długością boku pala, równą 0,25m, 0,30m lub 0,40m).

## 8. ZASADY OBLICZENIA NOŚNOŚCI FUNDAMENTU ZASTĘPCZEGO

Obliczenia fundamentu zastępczego przeprowadzane są po zdefiniowaniu w zakładce "Dane" parametrów grupy pali. Grupa pali jest prostokątna zatem należy określić długość i szerokość grupy pali – patrz punkt 4.

Dla obliczenia nośności fundamenty zastępczego przyjęto następujące założenia:

- Nośność fundamentu zastępczego obliczana jest jako nośność "wielkiego pala" opisanego na obrysie grupy palowej. Obwód "wielkiego pala" (dla wyznaczenia nośności pobocznicy) jest równy obrysowi grupy pali natomiast pole podstawy "wielkiego pala" równe polu powierzchni obrysu grupy pali:
	- $\blacksquare$  Obwód "wielkiego pala"  $L = 2 \cdot (A + d) + 2 \cdot (B + d)$
	- $\blacksquare$  Pole podstawy "wielkiego pala" P =  $(A+d)$ · $(B+d)$

gdzie: A – długość grupy pali, B – szerokość grupy pali, d – długość boku pala

- Parametry "wielkiego pala" przyjmowane są identycznie jak dla pala prefabrykowanego (jednakowy poziom interpolacji oporów q i t, jednakowe opory jednostkowe q i t, jednakowe współczynniki technologiczne Sp, Ss, Sw).
- Nośność na wciskanie fundamentu zastępczego NtFz jest równa sumie nośności pobocznicy "wielkiego pala" i nośności podstawy "wielkiego pala".
- Nośność na wciskanie fundamentu zastępczego NwFz jest równa nośności pobocznicy "wielkiego pala".

#### Analiza porównawcza nośności grupy pali i fundamentu zastępczego.

Nośność grupy pali jest poprawna, gdy nie przekracza nośności fundamentu zastępczego.

Nośność na wciskanie grupy pali n<sup>·</sup>Ntgr jest równa iloczynowi liczby pali w grupie i nośności na wciskanie pala w grupie natomiast nośność na wyciąganie grupy pali n·Nwgr jest równa iloczynowi liczby pali w grupie i nośności na wyciąganie pala w grupie.

W wyniku analizy porównawczej nośności grupy pali i fundamentu zastępczego sprawdzane są następujące warunki:

> n·Ntgr < NtFz n·Nwgr < NwFz

# 9. WYNIKI OBLICZEŃ – ZAKŁADKA WYNIKI

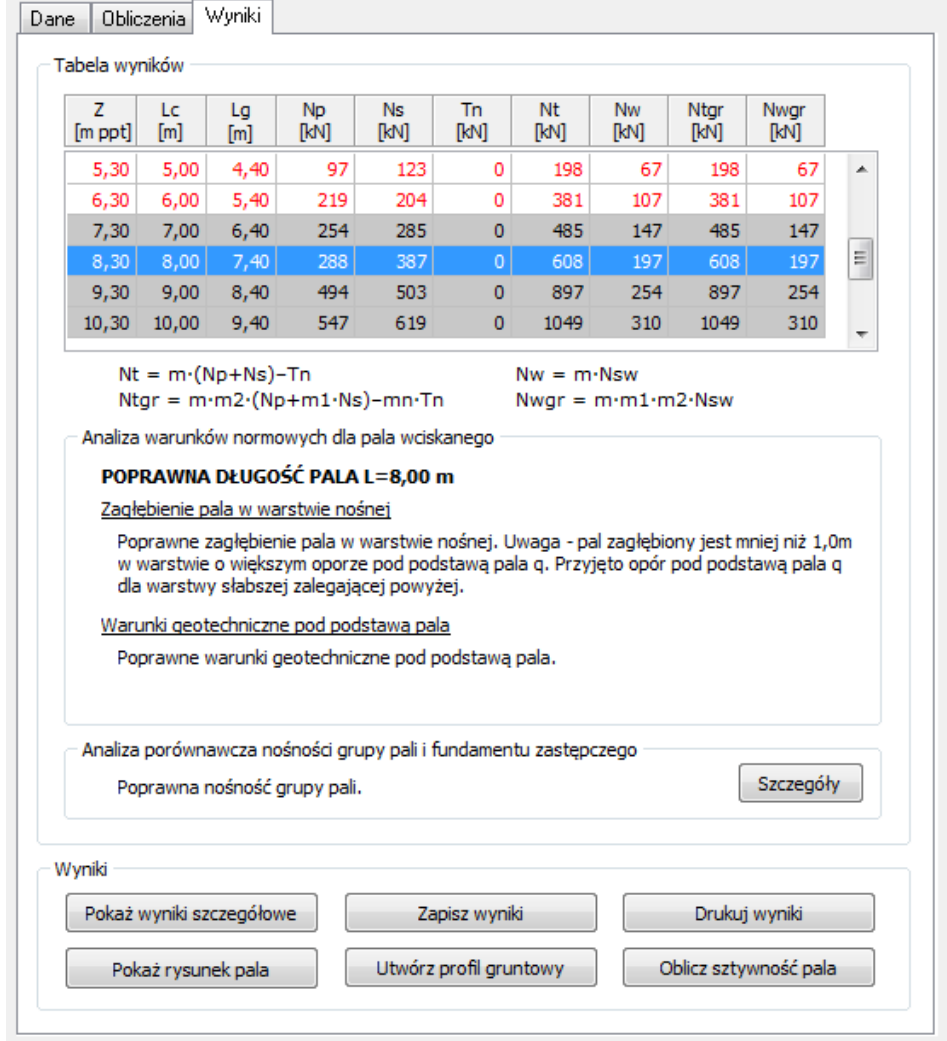

#### Tabela wyników – zawiera zestawienie wykonanych obliczeń

Tabela wyników:

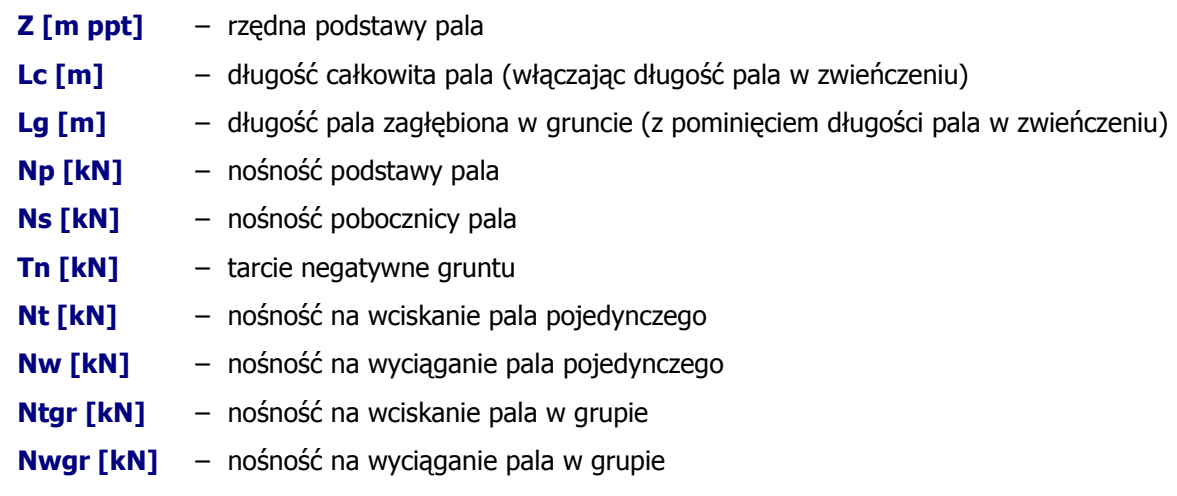

Wyniki nośności pala pojedynczego oraz grupy pali (Nt, Nw, Ntgr, Nwgr) uwzględniają wszystkie współczynniki normowe (m, m<sub>1</sub>, m<sub>2</sub>, m<sub>n</sub>) zatem **nośność pala powinna być porównywana** bezpośrednio z obciążeniem obliczeniowym Or przypadającym na pal:

$$
Q_r \leq N_t \text{ lub } Q_r \leq N_{tgr}
$$
  

$$
Q_r \leq N_w \text{ lub } Q_r \leq N_{wgr}
$$

Analiza warunków normowych dla pala wciskanego - zawiera wyniki przeprowadzonej analizy warunków normowych, dotyczących minimalnego zagłębienia pala w warstwie nośnej oraz warunków geotechnicznych pod podstawą pala (zgodnie z punktem 7). Dla odróżnienia, wyniki nośności pali spełniających warunki normowe (w tym warunki niezalecane ale dopuszczalne) wyróżnione są w tabeli wyników szarym kolorem tła natomiast wyniki nośności pali **niespełniających warunków** normowych wyróżnione są kolorem czerwonym.

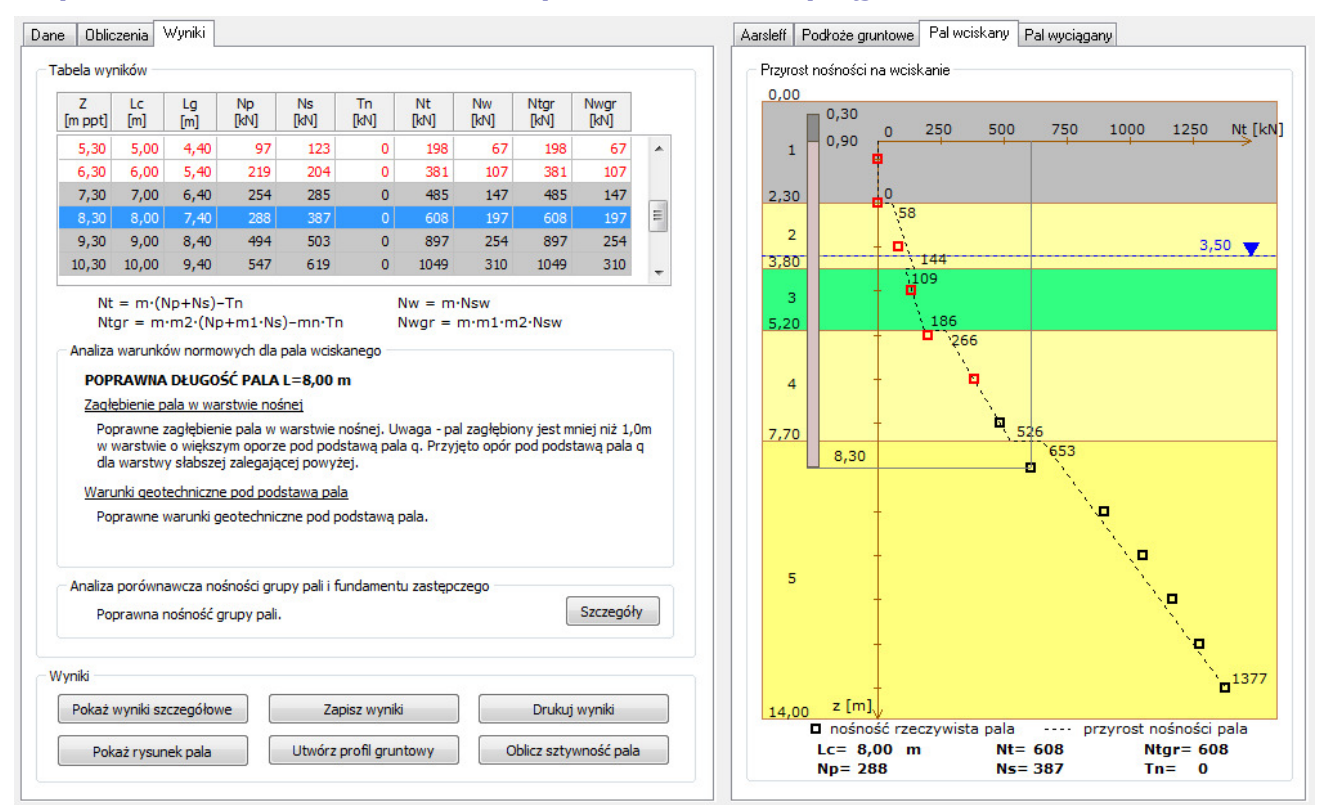

#### Przyrost nośności na wciskanie oraz Przyrost nośności na wyciąganie

Część graficzna wyników obrazuje przyrost nośności pala wraz z głębokością oraz nośność rzeczywistą pala z uwzględnieniem warunków normowych.

 Prezentowany przyrost nośności (oznaczony linią przerywaną) ma wyłącznie charakter informacyjny – obrazuje zmianę nośności pala na granicy kolejnych warstw gruntu, umożliwiając użytkownikowi pełną analizę przyrostu nośności pala w całym zdefiniowanym przekroju geotechnicznym.

Nośność rzeczywista pala (oznaczona symbolem □) uwzględnia warunki normowe (dotyczące minimalnego zagłębienia pala w warstwie nośnej oraz warunków geotechnicznych pod podstawą pala). Dla przedstawionego przykładu pala o długości Lc=8m program uwzględnia opór pod podstawą pala dla warstwy słabszej (nośność rzeczywista pala  $N_t$ =608 kN).

#### Analiza porównawcza nośności grupy pali i fundamentu zastępczego

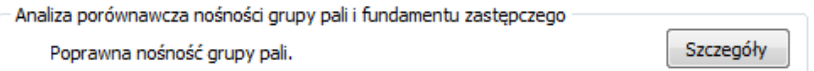

Szczegóły analizy fundamentu zastępczego wyświetlane są po naciśnięciu klawisza "Szczegóły".

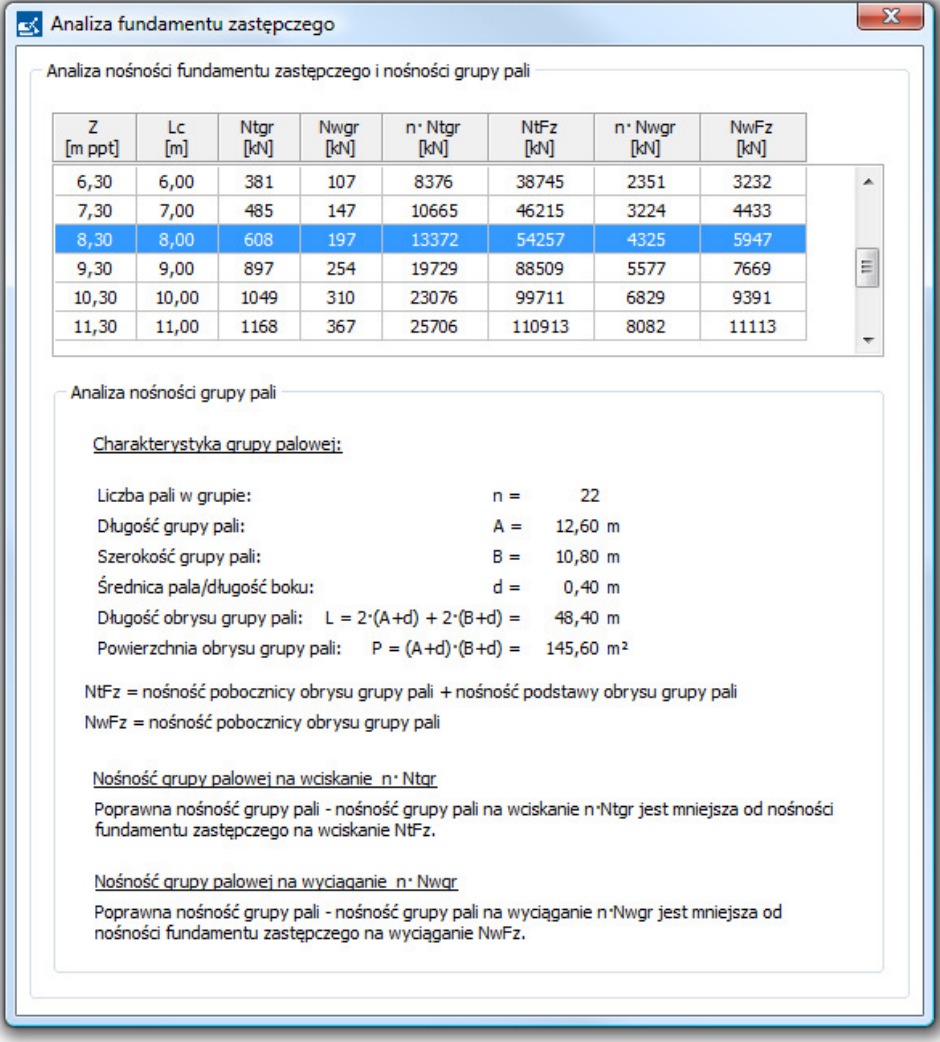

#### Wyniki

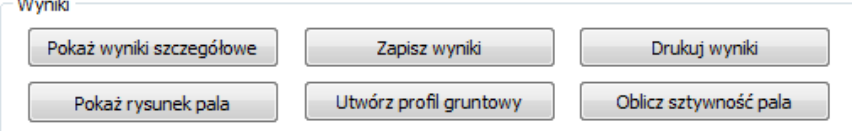

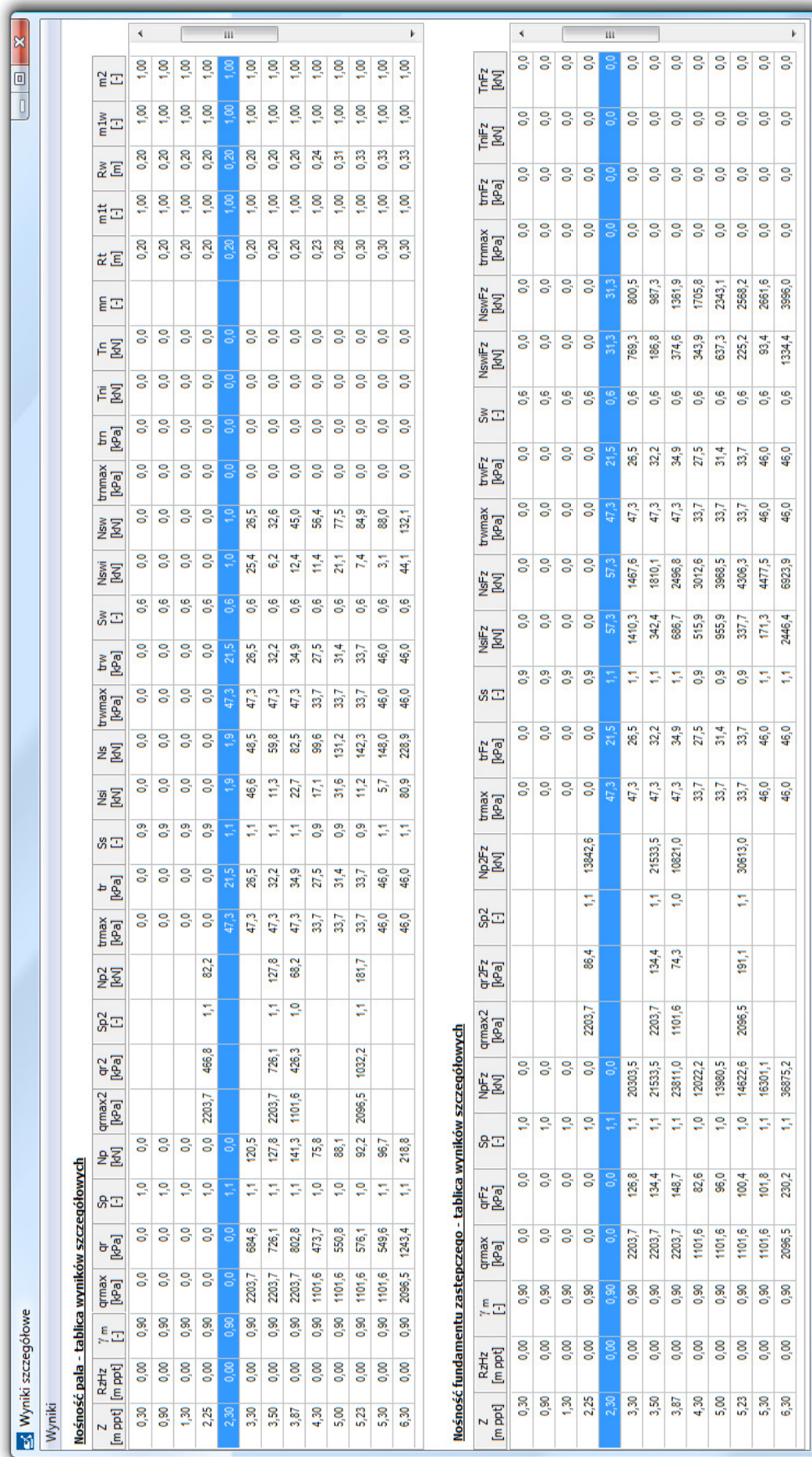

Przycisk Pokaż wyniki szczegółowe – prezentuje szczegóły przeprowadzonych obliczeń nośności.

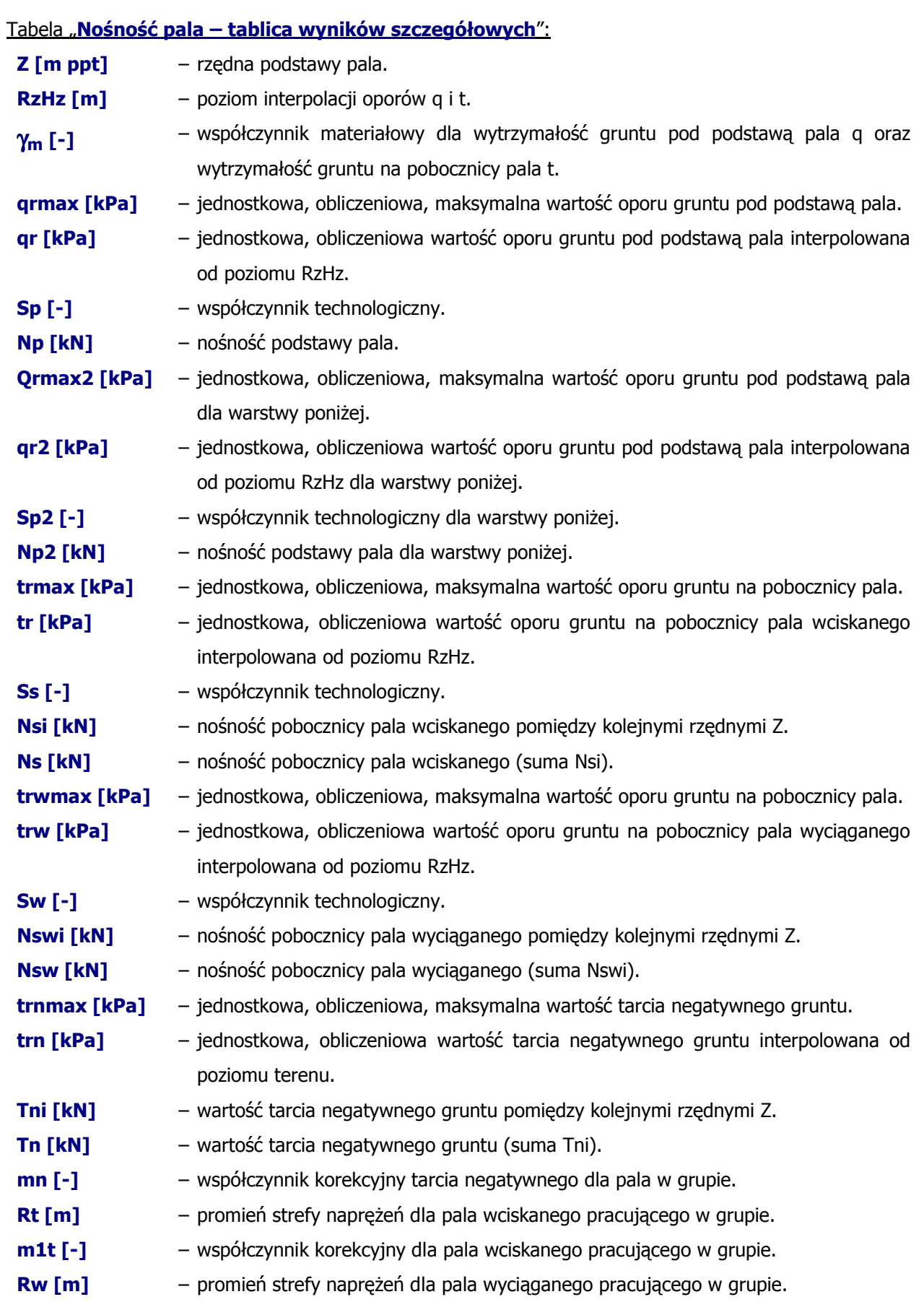

- m1w [-] współczynnik korekcyjny dla pala wyciąganego pracującego w grupie.
- m2 [-] współczynnik korekcyjny dla pali w grupie wbijanych w piaski luźne.

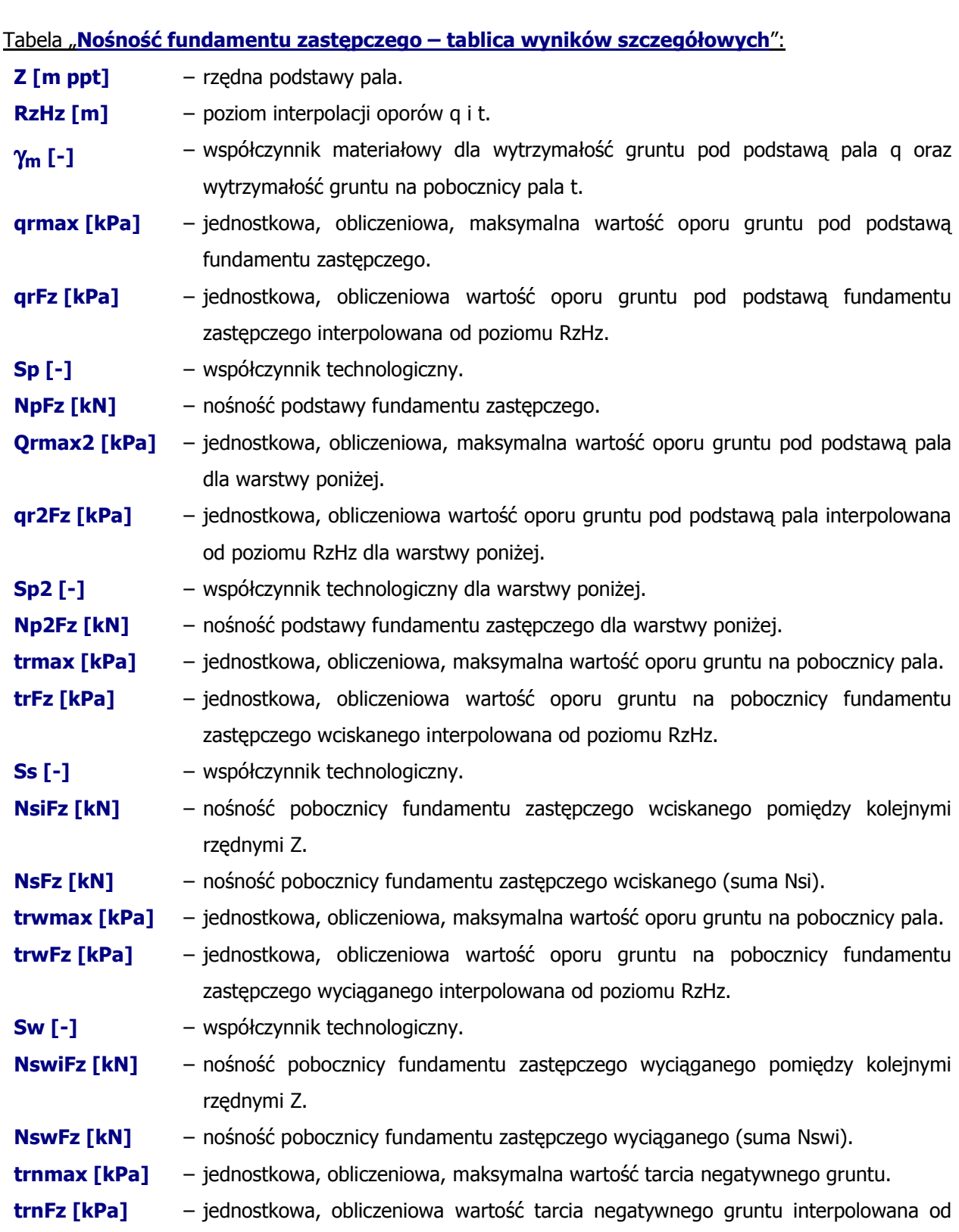

poziomu terenu.

- TniFz [kN] wartość tarcia negatywnego gruntu pomiędzy kolejnymi rzędnymi Z.
- TnFz [kN] wartość tarcia negatywnego gruntu (suma Tni).

Istnieje możliwość zapisu tablicy z wynikami szczegółowymi bezpośrednio do Excel'a.

#### Zapisz wyniki

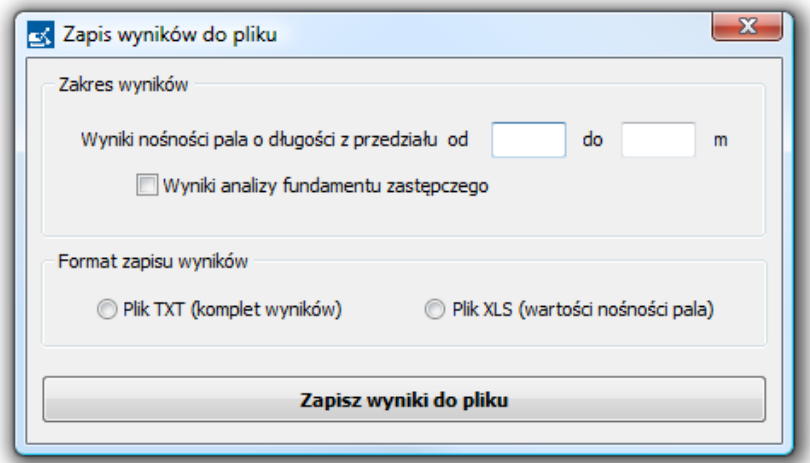

Przycisk Zapisz wyniki – zapisuje wyniki wykonanych obliczeń do pliku tekstowego TXT lub do programu Microsoft Excel.

**Drukuj wyniki** – drukuje wyniki wykonanych obliczeń. Program umożliwia wydruk części tekstowej oraz części graficznej obliczeń.

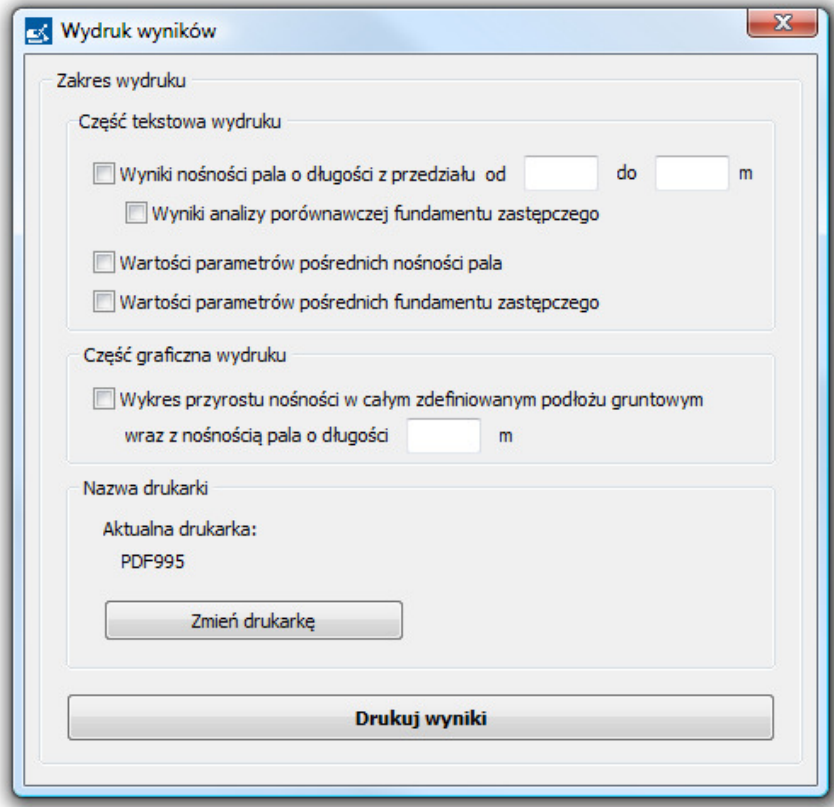

© Jakub Roch Kowalski Strona 23 z 25

Część tekstowa wydruku obejmuje Wyniki nośności pala o długości z przedziału od ... do ... oraz Wartości parametrów pośrednich natomiast cześć graficzna wydruku obejmuje Wykres przyrostu nośności w całym zdefiniowanym podłożu gruntowym wraz z nośności pala o długości …

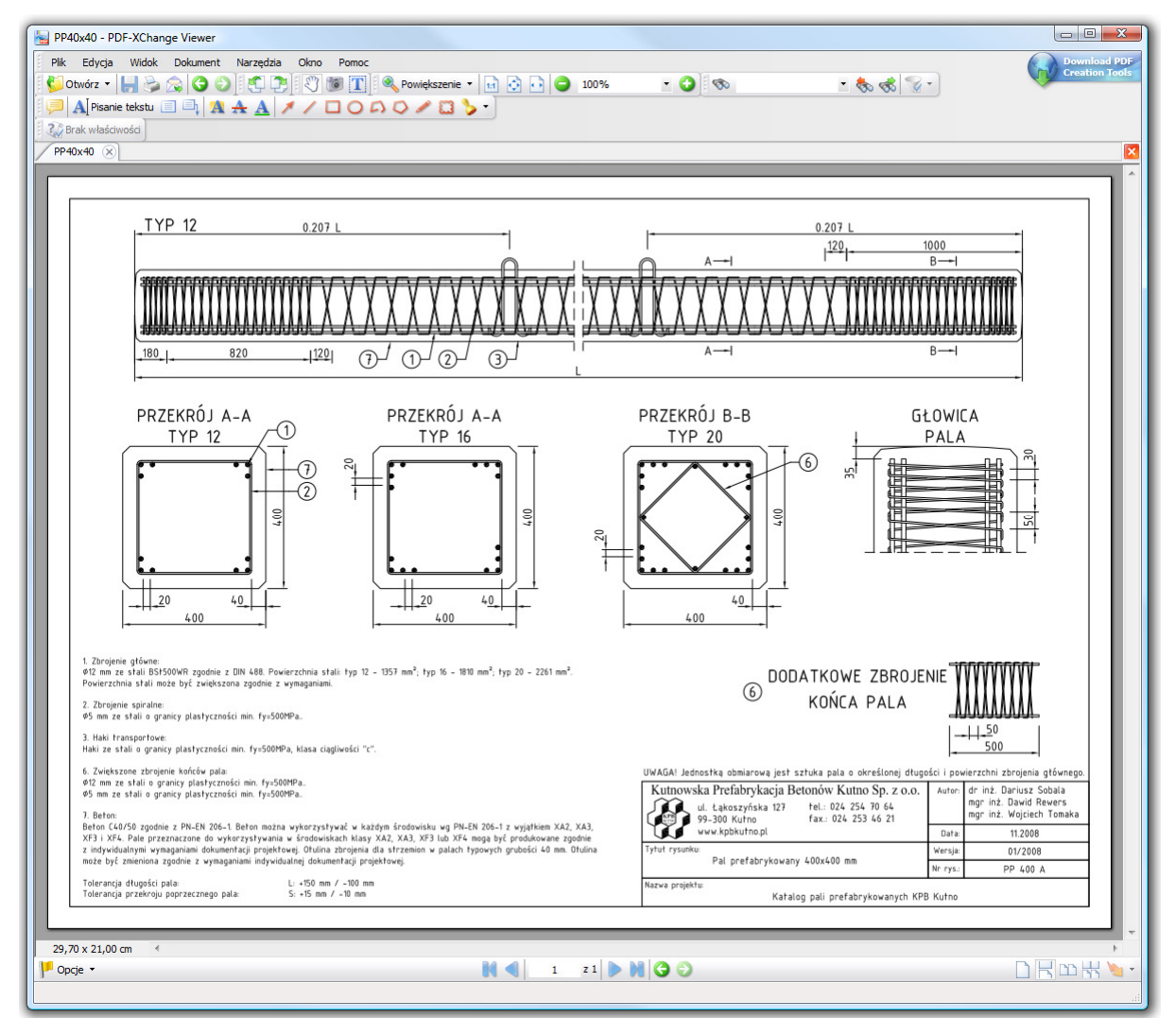

Pokaż rysunek pala wyniki – wyświetlany jest rysunek zbrojeniowy pala w formacie PDF.

Aby otworzyć i edytować rysunek pala w formacie DWG należy wybrać z menu głównego Pale prefabrykowane -> Rysunki pali -> Biblioteka pali – rysunki DWG.

Utwórz profil gruntowy – tworzy skrypt (ciąg linii poleceń) programu AutoCad. Stworzony skrypt kopiowany jest bezpośrednio do schowka. Aby wygenerować przekrój gruntowy należy uruchomić program AutoCad, ustawić kursor na wierszu poleceń, a następnie wkleić zawartość (używając klawiszy Ctrl + V).

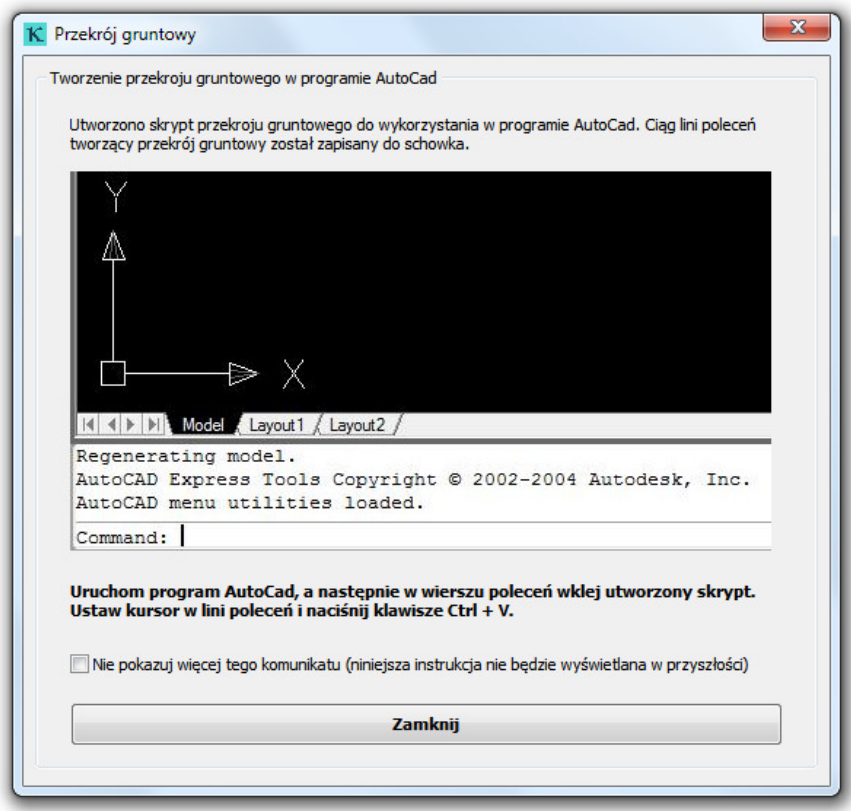

Oblicz sztywność pala – eksportuje dane z programu Kalkulator Pali Aarsleff do programu KxGenerator KappaProjekt. Aktualne dane należy zapisać do pliku roboczego, który następnie zostanie otwarty programem KxGenerator KappaProjekt celem obliczenia sztywności pala.

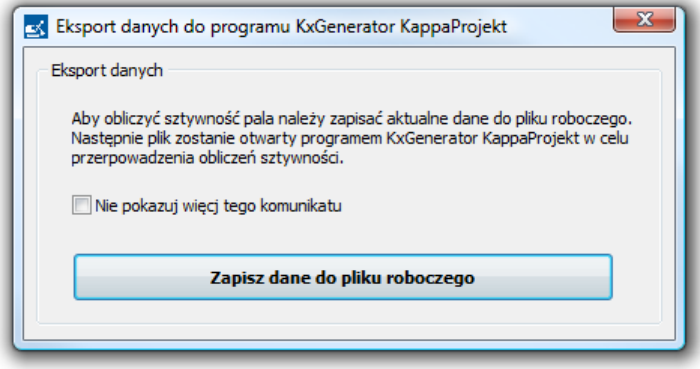

Autor programu sierpień 2011r. mgr inż. Jakub Roch Kowalski